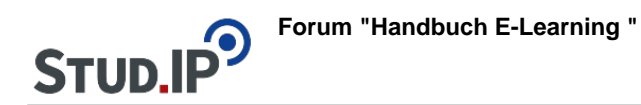

## **Thema: Forenbereich verwalten**

erstellt von Elisabeth Dombrowe am Dienstag 30. Mai 2017, 13:39

- Unter diesem **Link** finden Sie ein **Dokument** mit den Hinweisen: [Forenbereich](https://studip.ehs-dresden.de/sendfile.php?type=0&file_id=fb0c71e5afe9f8e2bbe15c5ce8af64b1&file_name=Forenbereich_verwalten.pdf) [verwalten.pdf](https://studip.ehs-dresden.de/sendfile.php?type=0&file_id=fb0c71e5afe9f8e2bbe15c5ce8af64b1&file_name=Forenbereich_verwalten.pdf)
- Die im Text erklärten Schritte werden noch einmal in einem **Video** demonstriert[: Video](https://studip.ehs-dresden.de/folder.php?cid=a5f3b602c720a96f7d27c5156ea6e47a&data%5Bcmd%5D=tree&data%5Bopen%5D%5Ba4e10a6f68c542c05f8d66d7c0f9cc4d%5D=1&data%5Bopen%5D%5Banker%5D=a4e10a6f68c542c05f8d66d7c0f9cc4d&data%5Bopen%5D%5B98c65e93bf299c0b7904d4be4fdcaaec%5D=1&open=27d35394dd3b818bd786b2156fb0e13f#anker)